# Canon

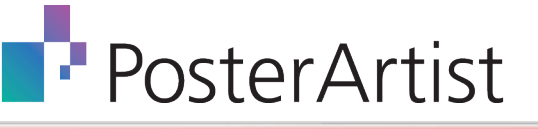

# PosterArtist

*Poster creation made simple.*

PosterArtist is an easy to use, template-driven poster creation software that helps users of all levels of experience create professional-looking posters, banners, and signage.

With PosterArtist, users will have access to:

- > 200 pre-designed templates
- > Over 1000 royalty-free images and clipart
- > Backgrounds
- > Frames
- > Text graphics
- > and more!

## *> It's all in the box!*

## Four Easy Steps to Poster Creation

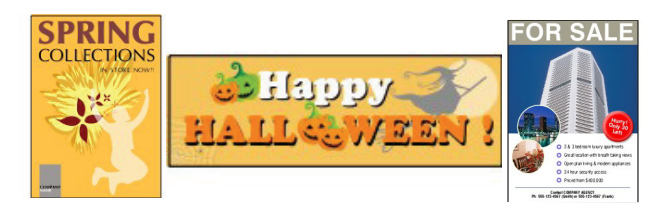

**SELECT TEMPLATE:** With over 175 templates to choose from, you are certain to find something that will meet your needs.

**MEDIA OPTIONS:** Using Paper Options, determine the style of your final output by selecting media size and type.

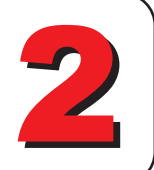

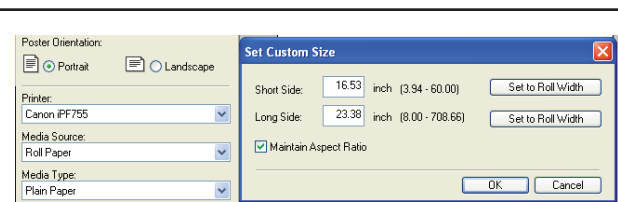

 $\overline{\mathbf{v}}$ 

**CUSTOMIZE:** With dozens of editing functions and hundreds of high-resolution images, you can personalize your creation!

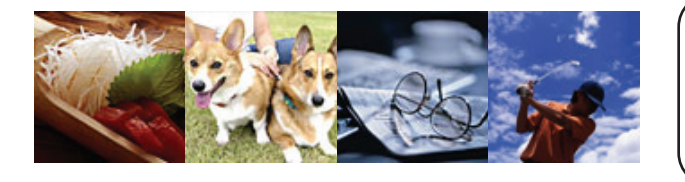

**PRINT:** Have confidence in your posters! With built-in print preview and design check features, your poster will print as intended.

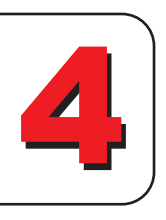

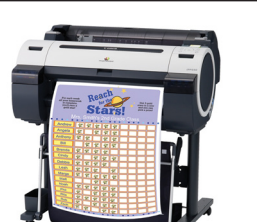

*It's that easy!*

**DK** Cancel

*Image Simulated*

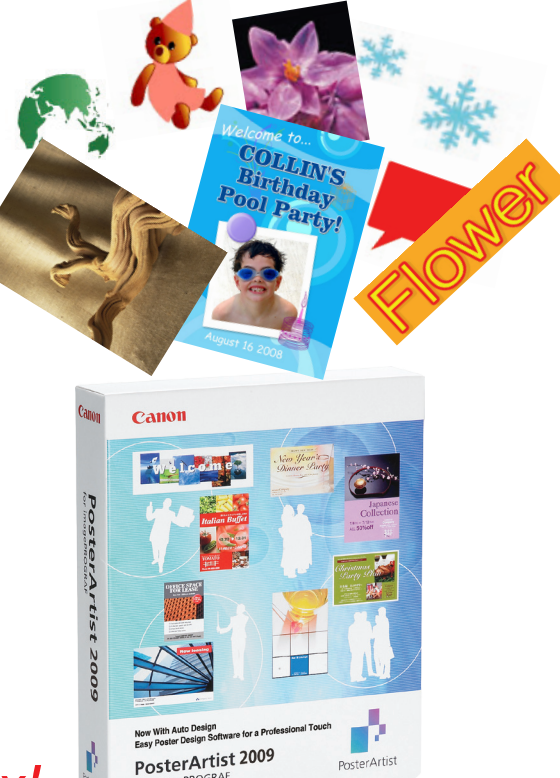

## the RIGHT SOLUTION for your APPLICATION; **VERSATILITY** for any **MARKET**.

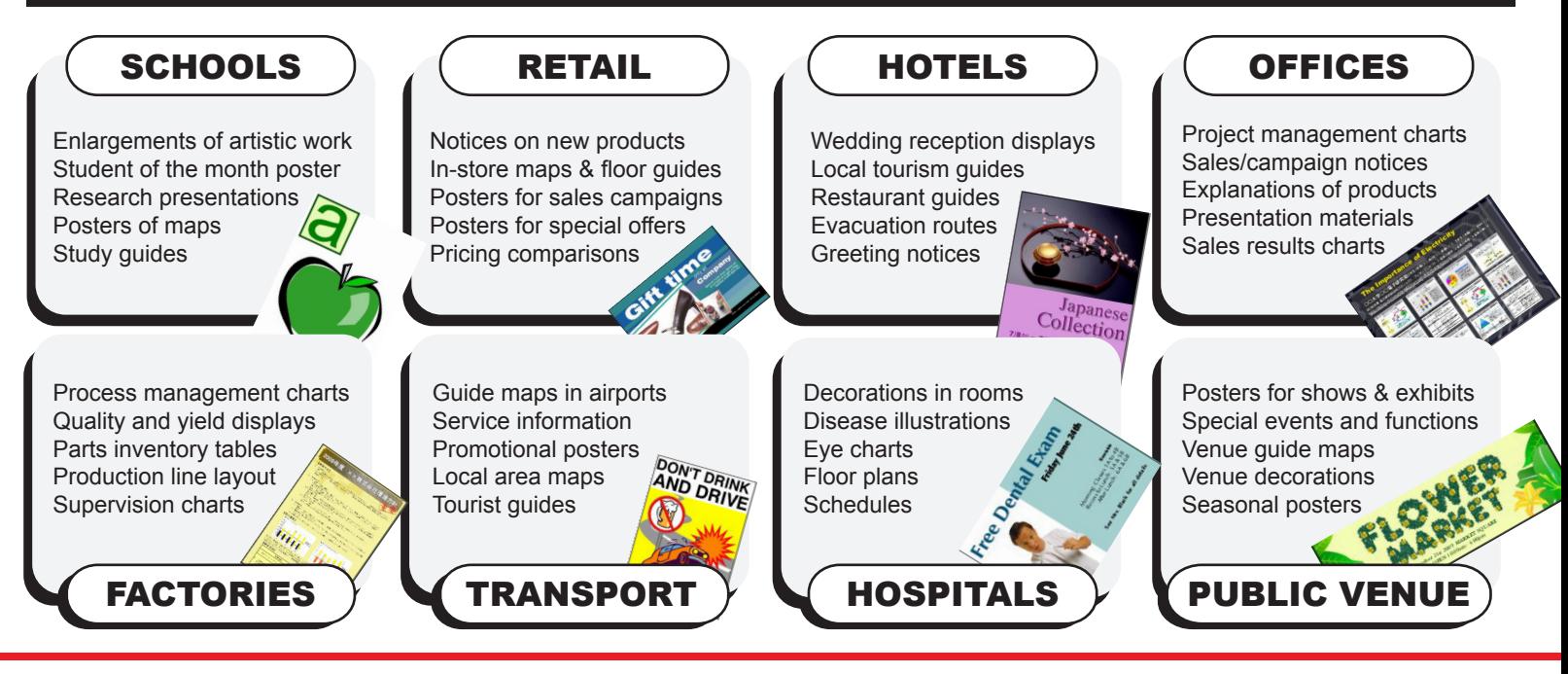

## Advanced Features *Easy to understand, simple to use.*

#### Auto Design

With PosterArtist's Auto Design feature there's no reason to employ a professional designer in-house. Just use Canon's Dynamic Layout Engine Technology.

- 2 Choose a style 4 You're done!
- 1 Select a template 3 Input text and images

#### Page Capture

Use Page Capture to transform your Microsoft Word® documents and PowerPoint® slides into a poster. After importing the files into PosterArtist, simply select the output size, add text, and send to the printer!

#### Quick Copy

*A quick solution for enlarging documents!* Using a Canon CanoScan® scanner *(not included)*, you can easily enlarge a letter-sized document to poster size with the click of a button!

#### Variable Data

#### *Save time when creating multiple posters!*

Variable Data simplifies the process by linking your poster to a database allowing for quick and easy personalization of signage, providing for huge timesaving opportunities for businesses.

### Resources at > > > > > > > > > > > > > > > your fingertips!

- > Discover tips and techniques to create and design savvy posters.
- > Familiarize yourself with the PosterArtist workflow by completing the interactive software tutorials.
- > Find answers to frequently asked questions.
- > Download new templates from the continuously updated Template Gallery.

### *>>>> Try a demo at our website:*

#### **System Requirements:**

 **Software**

 Microsoft Windows Vista (32bit) Microsoft Windows XP Professional/Home Edition (32bit) Microsoft Windows 2000 Professional (Service Pack 4)

**Hardware** CPU: Pentium 4 1.5GHz or Celeron 2.0GHz Memory: At least 512 MB<br>Recommend HDD space: At least 5GB<br>Display : 1024 x 768 pixel, more than 24bit color<br>**Printers:** Canon iPF series / W8400 / W6400

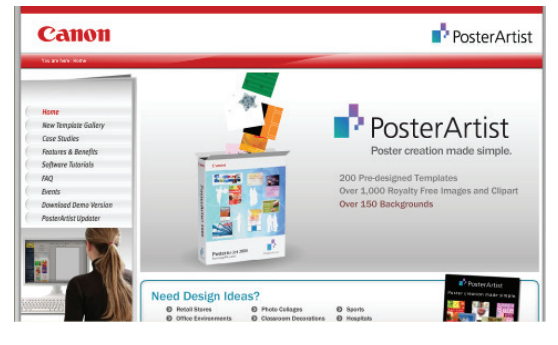

#### www.usa.canon.com/posterartist

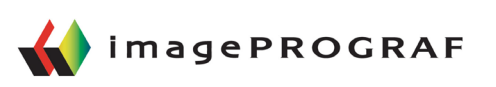